# User Guide CSP-Prover 2005

**CSP-Prover Document** 

Version: DRAFT January 24, 2005

### Yoshinao Isobe, Markus Roggenbach

 $E\text{-}mail\ address\ for\ comments:\ y\text{-}isobe@aist.go.jp,\ M.Roggenbach@swan.ac.uk$ 

### Contents

| 1  | Introduction               | 2  |
|----|----------------------------|----|
| 2  | Installing Isabelle2004    | 2  |
| 3  | Setting up CSP-Prover      | 3  |
| 4  | Starting CSP-Prover        | 5  |
| 5  | Small demonstrations       | 6  |
| 6  | Syntax                     | 6  |
| 7  | Trace                      | 11 |
| 8  | Domain                     | 12 |
| 9  | Semantics                  | 13 |
| 10 | Verification               | 13 |
|    | 10.1 Fixed point induction | 14 |
|    | 10.2 Expanding             | 16 |
|    | 10.3 Decomposition         | 17 |
|    | 10.4 Internal choice       | 19 |

#### 1 Introduction

We describe a new tool called CSP-Prover which is an interactive theorem prover dedicated to refinement proofs within the process algebra CSP. It aims specifically at proofs on infinite state systems, which may also involve infinite non-determinism. For this reason, CSP-Prover currently focuses on the stable failures model  $\mathcal{F}$  as the underlying denotational semantics of CSP.

Semantically, CSP-Prover offers both classical approaches to denotational semantics: the theory of complete metric spaces as well as the theory of complete partial orders. In this context the respective Fixed Point Theorems are used for two purposes: (1) to prove the existence of fixed points, and (2) to prove CSP refinement between two fixed points. CSP-Prover implements both these theories for infinite product spaces and thus is capable to deal with infinite systems of process equations.

Technically, CSP-Prover is based on the generic theorem prover Isabelle, using the logic HOL-Complex. Within this logic, the syntax as well as the semantics of CSP is encoded, i.e., CSP-Prover provides a deep encoding of CSP. The tool's architecture follows a generic approach which makes it easy to re-use large parts of the encoding for other CSP models. For instance, merely as a by-product, CSP-Prover includes also the CSP traces model  $\mathcal{T}$ . More importantly, CSP-Prover can easily be extended to the failure-divergence model  $\mathcal{N}$  and the various infinite traces models of CSP.

Currently CSP-Prover offers as CSP semantics the traces model and stable failure models.

In this document, we explain how to set up Csp-Prover and to use it.

## 2 Installing Isabelle2004

CSP-Prover is encoded in Isabelle 2004/HOL-Complex. To install the interactive theorem prover Isabelle follow the instructions of the Isabelle Web page:

```
http://www.cl.cam.ac.uk/Research/HVG/Isabelle/index.html
```

For example, download the following files for Linux/x86 from the web page:

```
Isabelle2004.tar.gz
ProofGeneral-3.5.tar.gz
polyml_base.tar.gz
polyml_x86-linux.tar.gz
HOL_x86-linux.tar.gz
HOL-Complex_x86-linux.tar.gz
```

Then, uncompress and unpack them into e.g. the directory /usr/local as follows:

```
tar -C /usr/local -xzf Isabelle2004.tar.gz
tar -C /usr/local -xzf ProofGeneral.tar.gz
tar -C /usr/local -xzf polyml_base.tar.gz
tar -C /usr/local -xzf polyml_x86-linux.tar.gz
tar -C /usr/local -xzf HOL_x86-linux.tar.gz
tar -C /usr/local -xzf HOL-Complex_x86-linux.tar.gz
```

Isabelle/Isar/HOL is started by

/usr/local/Isabelle/bin/isabelle -I HOL

Proof General is started by

/usr/local/Isabelle/bin/Isabelle

For the rest of this document, we assume that /usr/local/Isabelle/bin is an executable path.

### 3 Setting up CSP-Prover

Download the file CSP-Prover2005-1.tar.gz from

```
http://staff.aist.go.jp/y-isobe/CSP-Prover/CSP-Prover.html and unpack it e.g. in the directory
```

```
/usr/local/CSP-Prover2005-1
```

by an unpacking command (e.g. tar zxvf CSP-Prover2005-1.tar.gz).

Figure 1 shows the contents of CSP-Prover2005-1. The directories are used as follows:

- CSP-Prover contains the theory files for CSP-Prover
- Examples contains small examples for testing Csp-Prover.
- DM contains the theory files for an example to verify a classical mutual exclusion problem called the Dining mathematicians [CS01].
- DM-Seq is another version of the Dining Mathematicians. A sequential behavior Seq equivalent to a concurrent behavior Sys is given between a specification Spc and Sys.
- ep2 contains the theory files for an industrial case study on an electronic payment system ep2[ep202].
- doc contains documentation about Csp-Prover.

It is recommended to make a heap file: CSP-Prover, although you can directly load CSP\_Prover.thy, and then prove it, and then use it. If you make the heap file once, you do not prove them again before using them. The heap file

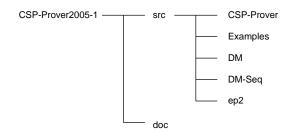

Figure 1: The directory tree of CSP-Prover2005-1

can be made as follows (or you can also download the heap file for Linux from http://staff.aist.go.jp/y-isobe/CSP-Prover/CSP-Prover.html):

- 1. Go to the directory CSP-Prover by
  - cd /usr/local/CSP-Prover2005-1/src/CSP-Prover
- 2. Make the heap file CSP-Prover by

```
isatool usedir -b HOL-Complex CSP-Prover
```

The heap file will be made in your isabelle directory. If you did not specify the directory, it is probably

```
~/isabelle/heaps/polyml-*** (which depends on your OS)
```

It may take time to make the heap file. For example, 8 minutes by Pentium M  $(1.5\mathrm{GHz})$ .

In addition, if you like to comfortably read theory files of CSP-Prover by browsers (e.g. Netscape, mozilla,  $\cdots$ ), you can make html files for them as follows:

- 1. Go to the directory src by
  - cd /usr/local/CSP-Prover2005-1/src
- 2. Make html-files by

```
isatool usedir -i true HOL-Complex CSP-Prover
```

3. Browse theory files and theory dependency-graphs by

mozilla ~/isabelle/browser\_info/HOL/HOL-Complex/CSP-Prover/
index.html

isatool browser ~/isabelle/browser\_info/HOL/HOL-Complex/
CSP-Prover/session.graph

where Java is needed for displaying graphs. The dependency-graph created by isatool for CSP-Prover is shown in Figure 2.

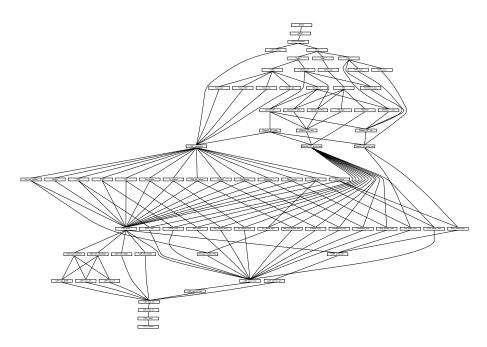

Figure 2: The dependency-graph for Csp-Prover

## 4 Starting CSP-Prover

You can start CSP-Prover in a shell window by

isabelle -I CSP-Prover

or start it in Proof General[Asp00] by

Isabelle -1 CSP-Prover

It is recommended to use Proof General, which is a superior interface for Isabelle. Proof General sometimes conflicts your <code>.emacs</code> and fails. To avoid this, you may use an option "-u" as follows:

Isabelle -u false -l CSP-Prover

This option disallows Proof General to use your .emacs.

In Proof General, you can also select a logic (e.g. CSP-Prover, HOL, HOL-Complex,  $\cdots$ ) used in Isabelle from the menu bar. Click the button [Isabelle/Isar]  $\rightarrow$  [Logics]  $\rightarrow$  [CSP-Prover].

In addition, you can also activate X-symbols in Proof General from the menu bar. Click the button [Proof General]  $\rightarrow$  [option]  $\rightarrow$  [X-Symbol]. Csp-Prover also provides a more conventional syntax of processes based on X-symbols. For example, the external choice P [+] Q in ASCII mode is replaced with P  $\square$  Q in X-symbol mode.

#### 5 Small demonstrations

Try to prove small examples, for getting the outline how Csp-Prover works. If you use a shell window and an editor window, then the proof is proceeding as follows:

1. Start CSP-Prover in the shell window by

```
isabelle -I CSP-Prover
```

2. Open the following example in the editor window:

```
/usr/local/CSP-Prover2005-1/src/Examples/Inc_nat.thy
```

3. Copy the commands from "Inc\_nat.thy" and paste them to the Isabelle window line by line until the proof finishes.

If you can use Proof General, the proof is more elegant as follows:

1. Start Proof General with Csp-Prover by

```
Isabelle -1 CSP-Prover
```

2. Open the following example in the Proof General window:

```
/usr/local/CSP-Prover2005-1/src/Examples/Inc_nat.thy
```

3. Click the button "Next" in the menu bar until the proof finishes.

More conventional Csp-syntax can be displayed as shown in Figure 3 if you use Proof General and activate X-symbols from the menu bar.

Similarly, try to prove another example:

```
/usr/local/CSP-Prover2005-1/src/Examples/Test_Seq.thy
```

The examples ep2 and DM are explained in the web-page:

```
http://staff.aist.go.jp/y-isobe/CSP-Prover/CSP-Prover.html
```

## 6 Syntax

The process algebra CSP [Hoa85, Ros98] is defined relative to a given set of communications. Its basic processes are built from primitive processes like SKIP

```
Isabelle/Isar Proof General:
                                                            Inc_nat.thy
ファイル(E) 編集(E) 表示(Y) コマンド(M) ツール(I) オプション(O) バッファ(B) Proof-General Isabelle/Isar
\odot
                                                      6 (1)
          Inc_nat.thy | Scratch.thy | *isabelle/isar*
apply (simp add: Spc_def Sys_def)
 apply (rule csp_fp_induct_cms[of _
   ***** check guarded and no hiding operators *****)
apply (simp_all)
apply (induct_tac C)
apply (simp)
(***** by step laws (for transforming it to a hnf) *****)
apply (tactic {* csp_hnf_tac 1 *})
apply (auto)
apply (tactic {* csp_simp_tac 1 *})
(**** instantiate a non-deterministic choice *****)
apply (rule csp_Rep_int_choice_left)
apply (rule_tac x="Num (Suc nat)" in exI)
apply (simp add: GTs_def)
apply (tactic {* csp_unwind_tac 1 *})
apply (tactic {* csp_light_step_tac 1 *})
MULE/7bit----XEmacs: Inc_nat.thy
                                           (Isar script XS:isabelle/s Font Scripting )----L123--8
proof (prove): step 8
goal (lemma, 1 subgoal):
1. Anat.
           LET SysDef
           IN ! \times : (Num `GTs nat) \bullet ((UI) | [range Read] | (VAR (inv Num <math>\times))) - range Read
           ⊑F
           IN (\langle \overline{UI} \rangle \mid [range Read] \mid ? \times : \{Read (Suc nat)\} \rightarrow \langle VAR (Suc (Suc nat)) \rangle)
                 - range Read
```

Figure 3: A screen shot of a proof by Csp-Prover

and STOP. CSP includes communication primitives like sending and receiving values over a communication channel, distinguishes between internal and external choice between two processes, offers a variety of parallel operators, sequential composition of processes, and various other features like renaming and hiding. Figure 4 shows that the CSP dialect implemented by CSP-Prover covers all these features. This syntax definition involves certain Isabelle notations: given a type 'a as set of communications, a:'a is a single communication, c:('v $\Rightarrow$ 'a) denotes a channel name, v:'v is a passed value, b:bool stands for a boolean value, X:'a set is a subset of 'a, r:('a \* 'a) set denotes a binary relation over communications, and C:'n is a process name for recursive behaviors. Derived operators are marked by (\*).

```
P ::= SKIP
                                \%\% successful terminating process
                                \%\% deadlock process
      STOP
      a -> P
                                %% action prefix
      c ! v -> P
                                %% sending v over channel c (*)
      c ? x : X \rightarrow P(x)
                                \%\% receiving x \in X on channel c (*)
      c !! x : X \rightarrow P(x)
                                \%\% non-deterministic sending x \in X on c (*)
                                \%\% non-deterministic sending x on c (*)
      c !! x \rightarrow P(x)
                                \%\% external prefix choice
      ? x : X \rightarrow P(x)
                                %% internal prefix choice (*)
      ! x : X \rightarrow P(x)
      P [+] P
                                %% external choice
      P |~| P
                                \%\% internal choice
                                \%\% replicated internal choice
      ! x : X .. P(x)
      IF b THEN P ELSE P
                                \%\% conditional
                                %% generalized parallel
      P \mid [X] \mid P
                                \%\% interleaving (*)
      P | | | P
      P || P
                                %% synchronous parallel (*)
      P -- X
                                %% hiding
      P [[r]]
                                %% relational renaming
      P ;; P
                                %% sequential composition
      P [> P
                                \%\% (untimed) timeout (*)
                                \%\% process name
      <C>
```

Figure 4: Syntax of basic CSP processes in CSP-Prover.

```
datatype
('n,'a) proc
   = STOP
   SKIP
                       "'a" "('n,'a) proc"
                                                          ("_ -> _")
    Act_prefix
                       "'a set" "'a \Rightarrow ('n,'a) proc"
                                                          ("? : _ -> _")
     Ext_pre_choice
    Ext_choice
                       "('n,'a) proc" "('n,'a) proc"
                                                          ("(_ [+] _)")
    Int_choice
                       "('n,'a) proc" "('n,'a) proc"
                                                          ("(_ |~| _)")
                       "'a set" "'a \Rightarrow ('n,'a) proc"
    Rep_int_choice
                                                          ("! : \_ ... \_")
                       "'n"
                                                          ("<_>")
    Name
```

Figure 5: The process type defined in Csp-Prover.

The set of processes is encoded to a recursive type ('n,'a) proc by the keyword **primrec** as shown in Figure 5, where 'n and 'a are types of process-names and communications, respectively. This means that structural induction over processes is available in CSP-Prover by the command induct\_tac. Operators involving bound variables such as (? x : X -> P) are defined by **syntax** and **translations** as shown in Figure 6. Derived operators such as sending and receiving values are also given as syntactic sugar by **syntax** and **translations** as follows:

```
syntax

"@Ext_pre_choice" ::

"pttrn ⇒ 'a set ⇒ ('n,'a) proc ⇒ ('n,'a) proc" ("? _ : _ -> _")

"@Rep_int_choice" ::

"pttrn ⇒ 'a set ⇒ ('n,'a) proc ⇒ ('n,'a) proc" ("! _ : _ ... _")

translations

"? x : X -> P == ? :X -> (\lambda x. P)"

"! x : X .. P == ! :X .. (\lambda x. P)"
```

Figure 6: Operators involving bound variables.

- Sending a value: (c! v -> P) sends a value c to a channel c, and thereafter behaves like P. It is a syntactic sugar of ((c v)-> P).
- Receiving values: (c?  $x : X \rightarrow P(x)$ ) receives a value v from a channel c and thereafter behaves like P(v) if  $v \in X$ . If X is the universe, (: X) can be omitted. They are defined as follows:

```
c ? x : X -> P(x) = ? y : \{(c x) | x \in X\} -> P(c^{-1}(y))
c ? x -> P(x) = c ? x : UNIV -> P(x)
```

Non-deterministic Sending a value: (c!! x: X → P(x)) non-deterministically sends a value v to a channel c such as v ∈ X, and thereafter behaves like P(v). If X is the universe, (: X) can be omitted. They are defined as follows:

```
c !! x : X -> P(x) = ! y : \{(c x) | x \in X\} -> P(c^{-1}(y))
c !! x -> P(x) = c !! x : UNIV -> P(x)
```

Internal Prefix choice: (! x : X → P(x)) requires that, for some a ∈ X, an event a can be executed and thereafter it behaves like P(a). It is defined as follows:

```
! x : X -> P(x) = ! x : X ... x -> P(x)
```

• Replicated Internal choice with type-conversion: (f !! x : X .. P(x)) requires that it behaves like P(v) for some  $v \in X$ , where f is used as a type converter translating the type of v to the event type. If X is the universe, (: X) can be omitted. They are defined as follows:

```
f !! x : X ... P(x) = ! y : \{(f x) | x \in X\} ... P(f^{-1}(y))

f !! x \rightarrow P(x) = f !! x : UNIV ... P(x)
```

Here, the short notations for ? and ! can be unfolded by

```
apply (simp add: csp_ss_def)
```

If you like to automatically unfold such short-notations, then you can use the declaration: declare csp\_ss\_def[simp].

The other derived operators for timeout or parallelism are also given as follows:

• Timeout: (P [> Q) behaves like P for a short time before it opts to behave like Q. It is defined as follows:

```
P > Q = (P | ~| STOP) [+] Q
```

• Synchronous Parallel: (P | | Q) is a parallel composition, where every event must synchronize between P and Q. It is defined as follows:

```
P \mid \mid Q = (P \mid [UNIV] \mid Q)
```

• Interleaving: (P | | | Q) is a parallel composition, where P and Q have no communication. It is defined as follows:

```
P | | | Q = (P | [{}] | Q)
```

In Csp, recursive processes are either defined by process equations or by socalled  $\mu$ -recursion. Here, Csp-Prover currently offers only the former mechanism, and they take the form (LET:fp df IN P) as follows:

their type is ('n, 'a) procRC. Here, the function df binds process names to processes, it has the type ('n, 'a) procDF. And fp is a variable instantiated by either Ufp or Lfp, and specifies which fixed point of df is used for giving the meaning of process names: i.e. the unique fixed point by Ufp and the least fixed point by Lfp. Thus, intuitively, (LET:fp df IN P) behaves like the body process P, where each process name C in P behaves like a process df C.

The most convenient way to define such function df is to use Isabelle's keyword primrec for defining recursive functions. For example, a process Inc which iteratively sends an increasing natural number n to a channel c is defined as follows:

Such a parametrised process expressions can – on the semantical side of CSP – give rise to infinite systems of equations.

**Example 6.1** The recursive process Sys in Inc\_nat used in Section 5 is defined as follows:

It is often required to replace each process-name C in a process P with f(C). It is expressed as (Rewrite P By f), where P and f have types ('n,'a) proc and 'n => ('m,'a) proc, respectively. Therefore, (Rewrite P By f) is a process, whose type is ('m,'a) proc, obtained by replacing each process <C> with a process f(C).

#### 7 Trace

CSP has a special event Tick which represents a successful termination. So, the set of events consists of communications, whose type is 'a, and Tick as follows:

```
datatype 'a event = Ev 'a | Tick
```

Then, a trace is a list of events such that Tick does not occur except in the last place of the list. Furthermore, undefined element None is added to the type of traces because concatenations of two traces are not always traces (e.g. the concatenation of [Tick] and [Tick]). Therefore, the type of traces is defined as follows:

```
typedef 'a Some_trace = {ss::'a event list. Tick ∉ set (butlast ss)}
types 'a trace = "'a Some_trace option"
```

where the function  $\mathtt{butlast}$  removes the last element of s and the function  $\mathtt{set}$  transforms a list to a set of elements contained in the list. And, the type 'b option consists of Some 'b and None.

Then, the type converters between 'a list and 'a trace are defined as follows:

 $\Box$ 

#### 8 Domain

In the stable failures model, the behavior of each process is expressed by the set of traces that it can perform and a set of failures. A failure is a pair (t, X) of a trace t and a set X of refusal events. Intuitively, a failure (t, X) represents that events included in X cannot be performed after performing t. The type of failures is easily defined as follows:

```
type 'a failure = "'a trace * 'a event set"
```

In the current CSP-Prover, the domains of the stable-failures model  $\mathcal{F}$  and the traces model  $\mathcal{T}$  are instantiated as types 'a domSF and 'a domT, respectively, where 'a is the type of communications. Here, the type 'a domT can be reused for defining 'a domSF:

where HC\_T1, HC\_F2, ···, HC\_F4 are predicates which exactly represents health-iness conditions given in [Ros98] and defined as follows:

```
\begin{array}{l} \text{HC\_T1}(\texttt{T}) = \texttt{prefix\_closed} \ \texttt{T} \ \& \ \texttt{T} \neq \big\{\big\} \ \& \ \texttt{None} \notin \texttt{T} \\ \text{HC\_F2}(\texttt{F}) = (\forall \texttt{s} \ \texttt{X} \ \texttt{Y}. \ ((\texttt{s},\texttt{X}) \in \texttt{F} \ \& \ \texttt{Y} \subseteq \texttt{X}) \ \rightarrow (\texttt{s},\texttt{Y}) \in \texttt{F}) \ \& \\ (\forall \texttt{X}. \ (\texttt{None}, \ \texttt{X}) \notin \texttt{F}) \\ \text{HC\_T2}(\texttt{SF}) = \forall \texttt{s} \ \texttt{X}. \ (\texttt{s},\texttt{X}) \in_{\texttt{f}} \ \texttt{snd} \ \texttt{SF} \ \rightarrow \ \texttt{s} \in_{\texttt{t}} \ \texttt{fst} \ \texttt{SF} \\ \text{HC\_T3}(\texttt{SF}) = \forall \texttt{s}. \ \texttt{s} \ @_{\texttt{t}} \ \big[\sqrt{\,]_{\texttt{t}}} \in_{\texttt{t}} \ \texttt{fst} \ \texttt{SF} \ \& \ \texttt{notick} \ \texttt{s} \\ \qquad \qquad \rightarrow \ (\forall \texttt{X}. \ (\texttt{s} \ @_{\texttt{t}} \ \big[\sqrt{\,]_{\texttt{t}}} \ , \texttt{X}) \in_{\texttt{f}} \ \texttt{snd} \ \texttt{SF}) \\ \text{HC\_F3}(\texttt{SF}) = \forall \texttt{s} \ \texttt{X} \ \texttt{Y}. \ (\texttt{s},\texttt{X}) \in_{\texttt{f}} \ \texttt{snd} \ \texttt{SF} \ \& \ \texttt{notick} \ \texttt{s} \\ \qquad \qquad (\forall \texttt{a} \in \texttt{Y}. \ \texttt{s} \ @_{\texttt{t}} \ \big[\sqrt{\,]_{\texttt{t}}} \in_{\texttt{t}} \ \texttt{fst} \ \texttt{SF} \ \& \ \texttt{notick} \ \texttt{s} \\ \qquad \qquad \rightarrow \ (\texttt{s}, \ \texttt{Evset}) \in_{\texttt{f}} \ \texttt{snd} \ \texttt{SF} \\ \qquad \qquad \rightarrow \ (\texttt{s}, \ \texttt{Evset}) \in_{\texttt{f}} \ \texttt{snd} \ \texttt{SF} \\ \end{array}
```

where Evset is UNIV- $\{\checkmark\}$  and subscripts t and f (e.g. in  $\in_t$  and  $\in_f$ ) are attached to operators on domT and domF, in order to avoid conflicts with the

operators on Isabelle's built-in types such as list and set.

Here, a pair constructor for 'a domSF is given as follows:

```
consts
  pairSF :: "'a domT => 'a domF => 'a domSF" ("(0_ ,, _)" [51,52] 0)
  fstSF :: "'a domSF => 'a domT"
  sndSF :: "'a domSF => 'a domT"

defs
  pairSF_def : "(S,,F) == Abs_domSF (S, F)"
  fstSF_def : "fstSF == fst o Rep_domSF"
  sndSF_def : "sndSF == snd o Rep_domSF"
```

Intuitively, (T, F) requires T and F to satisfy healthiness conditions T1 and F2, respectively, and the pair of them to satisfy T2, T3, F3, and F4.

Furthermore, in order to analyze infinite systems, the infinite product ('i, 'a) domSF\_prod of 'a domSF is defined as a synonym as follows:

```
types ('i, 'a) domSF_prod = "'i => 'a domSF"
```

where the type 'i represents the indexing set of the product space.

#### 9 Semantics

The CSP semantics is defined by translating process-expressions into elements of the model  $\mathcal F$  by a mapping ( $[\![P]\!]_{SF}$  e) as shown in Fig. 7, where e is an evaluation function for process names in P. The mapping ( $[\![P]\!]_{FF}$  e) is a pair of mappings ( $[\![P]\!]_{TF}$  e ,,  $[\![P]\!]_{FF}$  e). The mappings ( $[\![P]\!]_{TF}$  e) and ( $[\![P]\!]_{FF}$  e) are recursively defined by the same semantic clauses of the model  $\mathcal F$  in [Ros98]. Furthermore, the meaning  $[\![df]\!]_{DF}$  of each defining function is defined such that the meaning of each process name C is  $[\![df]\!]_{CF}$ . Finally, the meaning  $[\![LET:fp]\!]_{df}$  IN  $[\![P]\!]_{RC}$  of each recursive process is defined by  $[\![P]\!]_{SF}$ , where the meaning of each process name in P is given by a suitable fixed point of  $[\![df]\!]_{DF}$ .

(the definition of all the operators will be written.)

#### 10 Verification

You can verify the refinement relation <=F (whose X-symbol is ⊑F) and the equivalence relation =F, which are defined as follows, based on the stable failures model in the current CSP-Prover 2005.

```
\begin{array}{lll} (R1 <= F & R2) & = & ([\![R2]\!]_{RC} \subseteq [\![R1]\!]_{RC}) \\ (R1 & = F & R2) & = & ([\![R2]\!]_{RC} = [\![R1]\!]_{RC}) \end{array}
```

```
evalT
               :: "'a proc ⇒ ('n,'a) domSF_prod ⇒ 'a domT"
  evalF :: "'a proc \Rightarrow ('n, 'a) domSF_prod \Rightarrow 'a domF"
  evalSF :: "'a proc \Rightarrow ('n,'a) domSF_prod \Rightarrow 'a domSF" ("[
primrec
   "[STOP]T
                                   = (\lambda e. \{[]_t\}_t)"
                                   = (\lambda e. \{[]t, [\checkmark]t\}_t)" 
 = (\lambda e. \{t. t=[]_t \lor (\exists s. t=[Ev a]_t @_t s \land s \in_t [P]_T e) \}_t)" 
   "[SKIP]<sub>T</sub>
   "[?: X -> Pf]] = (\lambdae. {t. t=[]t \vee (\existsa s. t=[Ev a]t @t s \wedge s \int [Pf a]T e \wedge a\inX) }t)"
   "[<C>]<sub>T</sub>
                                   = (\lambda e. fstSF (e C))"
                                                                                                  (* note: fstSF (T ,, F) = T *)
primrec
    '[STOP]F
                                   = (\lambdae. {f. \existsX. f=([]<sub>t</sub>, X) }<sub>f</sub>)
                                                 \label{eq:force_force} \left\{f. \; (\exists \mathtt{X}. \; f\texttt{=}([]_\mathtt{t}, \; \mathtt{X}) \; \land \; \mathtt{X} \subseteq \mathtt{Evset}) \; \lor \; (\exists \mathtt{X}. \; f\texttt{=}([\checkmark]_\mathtt{t}, \; \mathtt{X})) \; \right\}_f)
   "[SKIP]F
                                   = (\lambdae.
                                   = (\lambda e. \{f. (\exists X. f=([]_t, X) \land Ev \ a \notin X) \lor
                                                       (\exists s \ \texttt{X}. \ f \texttt{=} ([\texttt{Ev a}]_{\texttt{t}} \ \texttt{0}_{\texttt{t}} \ \texttt{s}, \ \texttt{X}) \ \land \ (\texttt{s}, \ \texttt{X}) \ \in_{\texttt{f}} \ [\![\texttt{P}]\!]_{\texttt{F}} \ \texttt{e}) \ \big\}_{\texttt{f}})
                                = (\lambdae. {f. (\existsY. f=([]<sub>t</sub>, Y) \wedge Ev'X \cap Y = {}) \vee
                                                       (\exists a \text{ s Y. f=([Ev a]}_t \ \mathbb{Q}_t \text{ s, Y}) \ \land \ (s, Y) \in_f \llbracket Pf \ a \rrbracket_F \ e) \ \land \ a \in X) \ \}_f)
                                   = (\lambda e. \text{ sndSF (e C)})"
                                                                                                  (* note: sndSF (T ,, F) = F *)
   "[<C>]_F
defs evalSF_def :
   "\llbracket P\rrbracket_{SF} == (\lambda e. \ (\llbracket P\rrbracket_T \ e \ ,, \ \llbracket P\rrbracket_F \ e))"
consts
  evalDF :: "('n\Rightarrow('m,'a) proc)\Rightarrow('m,'a) domSF_prod \Rightarrow('n,'a) domSF_prod"
                                                                                                                                                       ("[_]<sub>DF</sub>")
  evalRC :: "('n,'a) procRC \Rightarrow'a domSF"
                                                                                                                                                       ("[_]<sub>RC</sub>")
\mathbf{defs} evalDF_\mathbf{def} :
   "[df]_{DF} == (\lambda e. (\lambda C. ([df C]_{SF} e)))"
\mathbf{recdef} evalRC "measure (\lambda x. 0)"
   \label{eq:lemma:continuous} $$ ''[LET:Ufp\ df\ IN\ P]_{RC} = [P]_{SF}\ (UFP\ [df]_{DF})'' $$ '[LET:Lfp\ df\ IN\ P]_{RC} = [P]_{SF}\ (LFP\ [df]_{DF})'' $$
                                                                                                         (* based on cms *)
                                                                                                         (* based on cpo *)
```

Figure 7: The mapping from each process to a domain

CSP-Prover gives many CSP-rules for verifying the relations by rewriting CSP-expressions. You can use these CSP-rules in Isabelle by loading the main theory CSP\_Prover, for example, as follows

```
theory T = CSP_Prover:
```

This means that your theory T will be proven by CSP-Prover.

In Csp-Prover, proofs mainly consist of three phases: (1) unfolding recursive processes, (2) expanding processes to head-normal-forms (hnf), and (3) decomposing them. These are explained in the rest of this section.

#### 10.1 Fixed point induction

It is hard to verify (LET df1 IN P1) <=F (LET df2 IN P2) only by rewriting P1 and P2 because they are different processes names defined df1 and df2, respectively. This problem is solved by applying fixed point induction. Therefore,

1. !!C. nohide (df1 C)

we can verify (LET df1 IN P1) <=F (LET df2 IN P2) by proving the following subgoals:

```
    !!C. guard (df1 C)
    !!C. nohide (df2 C)
    !!C. guard (df2 C)
    LET df2 IN (Rewrite P1 By f12) <=F LET df2 IN P2</li>
```

6. !!C. LET df2 IN (Rewrite (df1 C) By f12) <=F LET df2 IN (f12 C)

where f12 is a function which takes a process-name in df1 and returns a process-expression containing process-names defined by df2, such that for each process name C, f12(C) refines C. Such function will be given by users because it is hard to automatically find such function f12 from df1 and df2, but Csp-Prover will be able to assist they to find it.

It is important to note that expressions of the form (LET df1 IN ...) is not contained in the subgoals. It allows us to verify the refinement between recursive processes containing different process-names.

For example, the function Spc\_to\_Sys (an instance of f12 above) which relates SpcDef to SysDef is defined as follows

in the example Example/Inc\_nat (also see Section 5 and Example 6.1). Then, when a goal is given as follows:

```
Spc <=F Sys
```

and the following command is applied:

```
apply (rule csp_fp_induct_cms[of _ _ _ "Spc_to_Sys"])
```

then the following subgoals are returned:

```
goal (lemma, 6 subgoals):
1. !!C. nohide (SpcDef C)
2. !!C. guard (SpcDef C)
3. !!C. nohide (SysDef C)
4. !!C. guard (SysDef C)
5.
   LET SysDef IN Rewrite (<Cspc O>) By Spc_to_Sys <=F
   LET SysDef IN (<UI> |[range Read]| <VAR O>) -- range Read
6. !!C.
   LET SysDef IN Rewrite (SpcDef C) By Spc_to_Sys <=F
   LET SysDef IN Spc_to_Sys C</pre>
```

10.2 Expanding 16

#### 10.2 Expanding

To verify (LET df1 IN P1) <=F (LET df2 IN P2), it is useful to transform P1 and P2 to head-normal-forms (hnf) such as  $(? x:X \rightarrow P)$  or  $(P \mid \tilde{} \mid Q)$  or (! x:X .. P). To do that, rewriting laws called  $step\ laws$  (e.g. see P.32 (1.14) in [Ros98]) and  $distributive\ laws$  are given in Csp. Csp-Prover gives tactics based on the laws for getting hnfs. The most powerful tactic is "csp\_hnf\_tac". This tactic applies step laws Csp-expressions which are unguarded (by Prefix or Prefix choice) because of avoiding excessive expanding, which makes expressions to be unreadable. User defined tactics are applied in Isar-mode as follows:

```
apply (tactic {* csp_hnf_tac 1 *})
```

where 1 represents that this tactic is applied to the first subgoal.

The tactic csp\_hnf\_tac contains the following smaller tactics, and they can be individually applied for reducing proof cost.

• csp\_unwind\_tac is a tactic for unwinding process-names, if every definitions of process-names are guarded and have no hiding.

For example, assume that a sub-goal is given as follows:

```
Spc <=F
LET SysDef IN (<UI> |[range Read] | <VAR 0>) -- range Read
```

where Spc and SysDef are defined in Inc\_nat (also see Example 6.1). Now, apply the tactic as follows:

```
apply (tactic {* csp_unwind_tac 1 *})
```

Then, the sub-goal will be rewritten to the following new sub-goal:

As shown this result, the unguarded process-names UI and VAR are replaced with their process-expressions defined by SysDef. It is important that the process-names in the new sub-goal are not unfolded because they are guarded. This technique works for avoiding infinite rewriting.

Note: before applying this tactic, it should be proven that every definitions of process-names are guarded and have no hiding. They are easily proven, for example, by

```
lemma guardSysDef[simp]: "!!C. guard (SysDef C)"
by (induct_tac C, simp_all)
```

but they are not automatically proven by (auto).

10.3 Decomposition 17

csp\_step\_tac is a tactic for transforming processes of the form STOP,
 a -> P, P [+] Q, P | [X] | Q, P -- X, P [[r]], or P ;; Q, to processes (hnfs) of the form ? x:A -> P', used as follows:

```
apply (tactic {* csp_step_tac 1 *})
```

csp\_light\_step\_tac is a tactic for transforming processes of the form STOP, or a -> P, to processes (hnfs) of the form ? x:A -> P'. Since the proof cost of csp\_step\_tac is often high, csp\_light\_step\_tac is sometimes used instead of csp\_step\_tac.

- csp\_dist\_tac is a tactic for distributing unguarded operators over internal choices and replicated internal choices.
- csp\_simp\_tac is a tactic for simplify processes by mainly evaluating conditions. Simplification rules can be manually added or deleted as follows:

```
apply (tactic {* csp_simp_tac 1 *})
apply (tactic {* csp_simp_add_tac "name1" 1 *})
apply (tactic {* csp_simp_del_tac "name2" 1 *})
apply (tactic {* csp_simp_add_del_tac "name1" "name2" 1 *})
```

where name1 and name2 are theory-names added to and deleted from simplification rules, respectively. Do not forget to convert the theory-names to strings by double-quotations.

 csp\_rule\_tac is a tactic for applying an introduction rule to sub-expressions as follows:

```
apply (tactic {* csp_rule_tac "name" 1 *})
```

where name is a name of introduction rule.

• csp\_asm\_tac is a tactic for applying assumptions.

#### 10.3 Decomposition

It is possible to decompose process-expressions to sub-expressions and verify the sub-expressions because of their congruency and monotonicity.

 csp\_rm\_head is a rule for removing the same head of head-normal forms like

```
LET df IN ? x:X -> P =F LET df IN ? x:Y -> Q
```

Since this is added to (automatically applied) introduction rules, it can be easily applied as follows:

```
apply (rule)
```

Then, the above sub-goal is decomposed to 2 subgoal:

10.3 Decomposition 18

```
1. X = Y
2. !!a. a : Y ==> LET df IN P =F LET df IN Q
```

The first goal may be solved by Isabelle set-theory and a tactic like csp\_hnf\_tac can be applied to the second goal again, to transforms them to hnfs.

• csp\_decompo is more powerful rule than csp\_rm\_head, and it decomposes expressions if their outermost operators are the same. For example, the goal

```
LET df IN P1 [+] P2 =F LET df IN Q1 [+] Q2
```

is decomposed the two sub-goals

- 1. LET df IN P1 =F LET df IN Q1
- 2. LET df IN P2 =F LET df IN Q2

by the proof command

```
apply (rule csp_decompo)
```

However, this rule is unsafe because unexpected decomposition can be done. For example, do not apply this rule to the goal

```
LET df IN a -> SKIP [+] b -> SKIP =F LET df IN b -> SKIP [+] a -> SKIP
```

- csp\_free\_decompo is a rule for decomposing expressions if they are not the forms of a -> P,? x:X -> P,! x:X .. P, and IF b THEN P ELSE Q, thus only unguarded expressions (by events or conditions) can be decomposed. This rule can be used for avoiding excessive decompositions, which are often caused by csp\_decompo.
- csp\_decompo\_subset is a rule for removing replicated internal choices. Thus, the goal

```
LET df IN ! x:X ... P(x) \le F LET df IN ! x:Y ... Q(x)
```

is rewritten to the following sub-gaols

```
1. Y <= X
2. !!a. a:Y ==> LET df IN P(a) <=F LET df IN Q(a)
```

by the proof command

```
apply (rule csp_decompo_subset)
```

This rule also works for the expressions whose operators are internal and external prefix choices as follows:

```
LET df IN ! x:X .. x \rightarrow P(x) \leftarrow F LET df IN ? x:Y \rightarrow Q(x)
```

This goal is rewritten to the following sub-gaols by this rule:

10.4 Internal choice 19

```
1. Y ~={}
2. Y <= X
3. !!a. a:Y ==> LET df IN P(a) <=F LET df IN Q(a)
```

#### 10.4 Internal choice

By distributive laws, unguarded internal choices can be outermost. Then, the outermost internal choices can be removed by the following rules.

• csp\_Int\_choice\_right is a rule for removing internal choices. Since this rule is safe, it is added to (automatically applied) introduction rules [intro!]. For example, the goal

```
LET df IN P <=F LET df IN Q1 |~ | Q2
```

is rewritten to the following sub-gaols

- 1. LET df IN P <=F LET df IN Q1
- 2. LET df IN P <=F LET df IN Q2

by the proof command apply (rule).

• csp\_Rep\_int\_choice\_right is a rule for removing replicated internal choices. This rule is similar to csp\_Int\_choice\_right. For example, the goal

```
LET df IN P <=F LET df IN ! x:X .. (Q x)
```

is rewritten to the following sub-gaol

```
1. !!a. a : X ==> LET df IN P <=F LET df IN (Q a)
```

by the proof command apply (rule).

- Internal choices on the left hand side have to be carefully removed because users have to choice a suitable rule from the following three rules:
  - csp\_Int\_choice\_left1: for choosing P from P |~ | Q.
  - csp\_Int\_choice\_left2: for choosing Q from P |~ | Q.
  - csp\_Int\_choice\_left3: for choosing both of P and Q from P |~| Q.

For example, the goal

```
LET df IN P1 |~| P2 <=F LET df IN Q
```

is rewritten to the following sub-gaol

```
1. LET df IN P1 <=F LET df IN Q
```

by the proof command

```
apply (rule csp_Int_choice_left1)
```

REFERENCES 20

and it is rewritten to the following sub-gaol

1. LET df IN P1 [+] P2 <=F LET df IN Q

by the proof command

• csp\_Rep\_int\_choice\_left is a rule for replacing replicated internal choices on the left hand side with existential quantifiers. For example, the goal

is rewritten to the following sub-gaol

1. EX a. a : X & LET df IN P a <=F LET df IN Q

by the proof command:

Sorry. This document has not been completed yet.

#### References

- [Asp00] David Aspinall. Proof general: A generic tool for proof development. In Susanne Graf and Michael Schwartzbach, editors, *TACAS 2000*, LNCS 1785, pages 38–42. Springer, 2000.
- [CS01] E. M. Clarke and H. Schlingloff. Model checking. In A. Robinson and A. Voronkov, editors, *Handbook of Automated Reasoning*. Elsevier Science, 2001.
- [ep202] eft/pos 2000 Specification, version 1.0.1. EP2 Consortium, 2002.
- [Hoa85] Charles Antony Richard Hoare. Communicating Sequential Processes. Prentice Hall, 1985.
- [Ros98] A.W. Roscoe. The Theory and Practice of Concurrency. Prentice Hall, 1998.